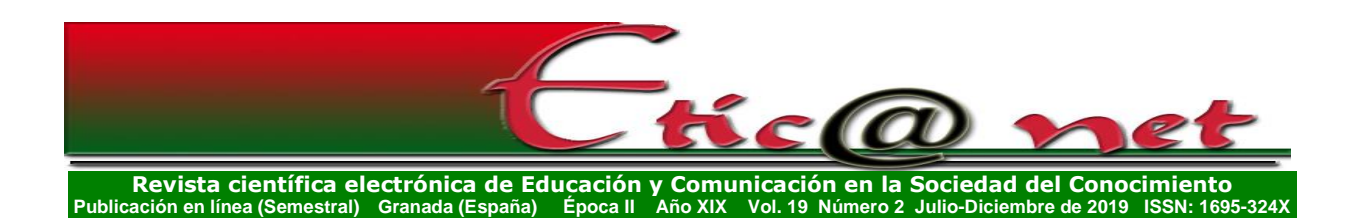

# **REALIDAD AUMENTADA: PROPUESTA METODOLÓGICA PARA LA DIDÁCTICA DE DISEÑO INDUSTRIAL EN EL ÁMBITO UNIVERSITARIO**

*Augmented reality: proposal for teaching methodology of industrial design in the university field*

> **Luis Alberto Laurens Arredondo** llaurens@ucm.cl https://orcid.org/0000-0002-2140-6275 *Universidad Católica del Maule (Chile)*

> > Recibido: 29/08/2019 Revisado: 11/09/2019 Aceptado: 18/11/2019

#### **Resumen**

La presente comunicación tiene por finalidad mostrar una descripción paso a paso para la aplicación de nuevas herramientas informáticas en las aulas de educación superior con la finalidad de facilitar el aprendizaje del razonamiento espacial de los alumnos, así como aumentar la motivación del aprendizaje de los conocimientos y tópicos propios del ramo, en el curso de diseño industrial y dibujo técnico para la carrera de ingeniería civil industrial, a través de la visualización y manipulación de objetos virtuales tridimensionales. Se han elaborado una colección de figuras geométricas con ayuda de herramientas tecnológicas como software de modelamiento 2D y 3D, programa de diseño asistido por computadora y softwares de aplicación de realidad aumentada. Se propone una metodología implementando las últimas versiones de dichos programas con lo que se logra establecer un procedimiento actualizado y al alcance de cualquier profesional para su implantación.

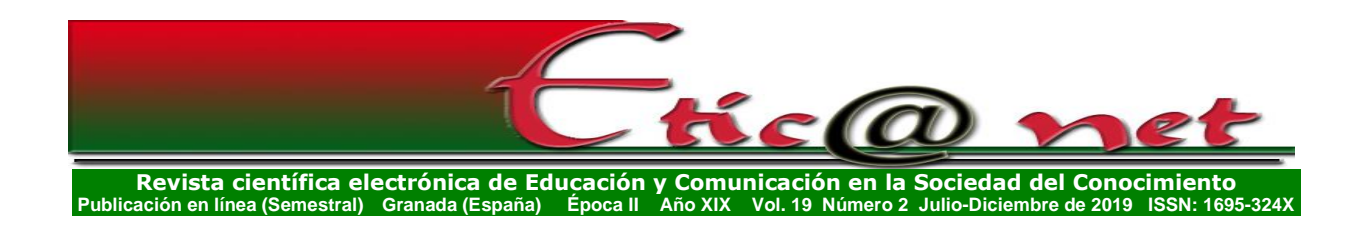

#### **Abstract**

The purpose of this communication is to show a step-by-step description for the application of new computer tools in higher education classrooms in order to facilitate the learning of students' spatial reasoning, as well as to increase the motivation for learning knowledge and typical topics of the branch, in the course of industrial design and technical drawing for the career of industrial civil engineering, through the visualization and manipulation of three-dimensional virtual objects. A collection of geometric figures have been developed with the help of technological tools such as 2D and 3D modeling software, computeraided design program and augmented reality application software. A methodology is proposed by implementing the latest versions of these programs, thus establishing an updated procedure and available to any professional for its implementation.

**Palabras Clave:** Innovación pedagógica, Diseño industrial, Realidad aumentada, Educación universitaria

**Keywords:** Pedagogical innovation, Industrial design, augmented reality, University education

#### **Introducción**

Reconociendo el constante avance de la tecnología en todos los ámbitos de la vida del ser humano, el sector educativo no es ni debe ser ajeno a dicho progreso, es por eso que las tendencias actuales de las investigaciones en educación convergen en reconocer la importancia de la integración de las metodologías activas y el uso de las tecnologías de información y comunicación (TIC) (Maquillon, 2017), es allí donde la realidad aumentada (RA) se abre paso y se destaca del resto de estas tecnologías, primero por ser altamente innovadora y luego por tener potencialmente ilimitados campos de aplicación, aunado a las características propias de esta tecnología.

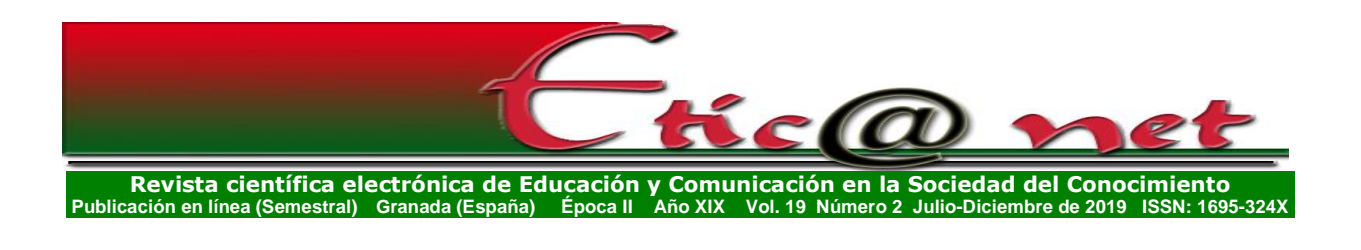

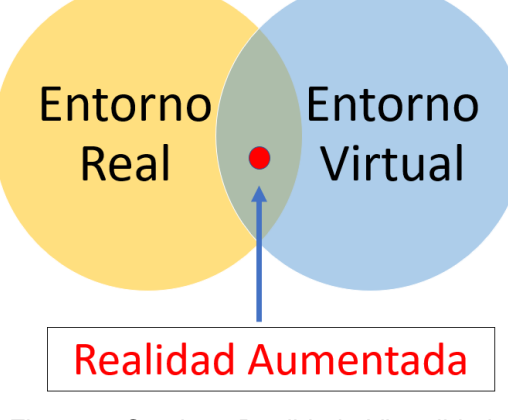

Fig. n° 1. Continuo Realidad - Virtualidad Fuente: Propia

Según Font (2015), la RA se define como una tecnología que permite añadir contenido digital o información virtual a los elementos del mundo real, es decir, se crea una realidad mixta que entra en contacto con el entorno real y con el entorno virtual de forma simultánea, como está representado por la figura 1. La arquitectura de esta tecnología abarca dos elementos fundamentales: La visualización y el seguimiento. El sistema de visualización es el encargado de generar los objetos virtuales, y combinar todos los elementos de la escena, tanto reales como virtuales, mostrándolos en pantalla al usuario. Por su parte el seguimiento determina la posición y orientación exacta de los objetos reales y virtuales en el mundo real (Carracedo y Martinez, 2012).

La mezcla de realidades que presenta la RA hace de la percepción del entorno una experiencia más enriquecedora, lo que le proporciona al docente actual una herramienta innovadora que se puede utilizar para mejorar el proceso de aprendizaje de cualquier tópico en donde se implemente. Sumado a lo mencionado anteriormente, se presenta la innegable universalización de los dispositivos móviles que posibilita que la interacción entre la realidad captada por los estudiantes sea complementada con datos digitales superpuestos de una manera sencilla sin restarle foco a la temática principal donde se implemente, esto hace más atractivos los contenidos educativos (Fombona, Pascual y Madeira. 2012). En las primeras experiencias de la RA como herramienta de apoyo en el proceso de enseñanza/aprendizaje en la educación universitaria Reinoso-Ortiz (citado por Moreno y Pérez, 2017) indica que se han

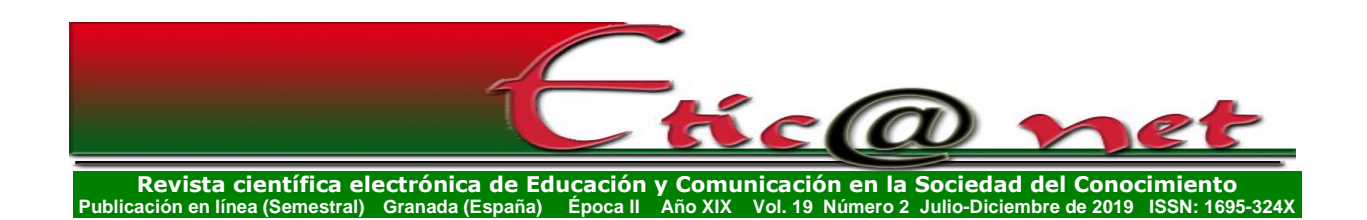

implementado en estrategias como juegos educativos con RA, modelado de objetos con RA, libros con RA, materiales didácticos con RA, todos destinados principalmente al desarrollo de habilidades profesionales de los alumnos.

Esto ha conllevado al estudio del impacto de estas estrategias en dicho proceso pedagógico, en áreas talos como la biología, física, lenguaje, idiomas, matemáticas, religión, artes, etc. (Bower, Howe, McCredie, Robinson y Grover, 2014). Por su parte, en el área del diseño industrial y dibujo técnico, se destacan las siguientes investigaciones: Paredes (2013), el cual evidencia como puede mejorarse el proceso cognitivo a través de las nuevas tecnologías, en especial con el apoyo de dispositivos móviles y su utilización en aplicaciones de realidad aumentada. Tristancho, Contreras & Vargas (2014) demuestran la contribución de la RA al desarrollo de las habilidades espaciales de los estudiantes. Calderón (2015) demostró que la RA mejora la percepción tridimensional de estudiantes, enriqueciendo adicionalmente la relación docente-alumno y evidenciando el aumento de la curiosidad de los estudiantes en los contenidos impartidos por el docente. Mendivelso (2016) por su parte comprobó la eficacia de la RA para mejorar la capacidad de visualización y razonamiento espacial de estudiantes. Piedecausa, Pérez y Mateo (2016) comprobaron los buenos resultados en la comprensión e interiorización de los conceptos desarrollados por los alumnos con la utilización de la RA en el aula de clase como herramienta docente. Quevedo (2016), evidenció que la utilización de la tecnología de RA permite mejorar la experiencia visual, la calidad de percepción y la inteligencia espacial de los estudiantes. Ayala, Blázquez y Montes-Turbio (2017) evidencian la buena respuesta de los alumnos en un curso universitario de expresión gráfica de ingeniería a la introducción de modelos de realidad aumentada en 3D, esto a través de un estudio experimental basado en el método ARCS. Cerqueira, Cleto, Moura y Sylla (2018) midieron el nivel de disfrute de los estudiantes universitarios con el uso de una aplicación piloto de realidad virtual para visualización, construcción, deconstrucción y manipulación de poliedros o solidos 3D con y sin animación. Garzón y Acevedo (2019) realizan un metaanálisis de diversas investigaciones publicadas entre el 2010-2018 en las principales revistas para analizar el impacto de la realidad aumentada en el aprendizaje de los estudiantes. Todas estas investigaciones pedagógicas refuerzan lo dicho por Herpich, Martins, Fratin & Rockenbach (2018), los cuales afirman que la implementación de estrategias innovadoras es de alta relevancia para el desarrollo cognitivo de los

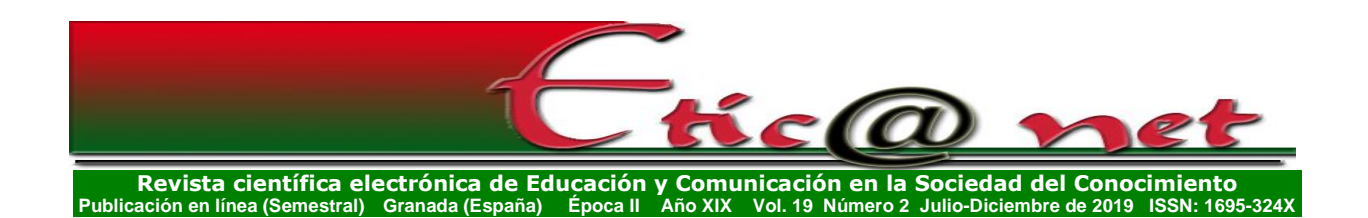

estudiantes, y más si estas actividades se apoyan en herramientas que ayuden a desarrollar el razonamiento espacial a través de la demostración de conceptos abstractos con la interacción de recursos multimedia. Esto se conjuga con la necesidad de las universidades de adaptarse y actualizarse en la utilización de nuevas herramientas y tecnologías en el campo de la educación, ofreciendo un presente y futuro prometedor como línea de investigación aplicada asociada a la innovación pedagógica disruptiva (Prendes, 2015).

En lo dicho anteriormente radica la importancia de la utilización, de forma exitosa, de estas tecnologías innovadoras en el aula de clase, que según lo expresado por Ferguson (2019), no solo tienen un impacto positivo en los alumnos logrando cambios cognitivos, sino también cambios afectivos y conductuales en ellos, volviéndose más seguros, motivados y realistas. Ferguson también expone que, para una implementación exitosa de las TICs en las aulas de clases, los docentes deben tener en cuenta 6 aristas en el desarrollo de estas nuevas prácticas, las cuales son:

- *Conectividad.* La integración con el internet abre la posibilidad de trabajar con otras personas alrededor el mundo.
- *Extensión.* La tecnología apoya el proceso pedagógico conectando experiencias de aprendizaje, ofreciendo nuevas herramientas para la exploración creativa del mundo.
- *Curiosidad.* La tecnología actual da fácil acceso a hardware que permiten medir, registrar, experimentar y analizar el entorno.
- *Personalización.* La interacción con la tecnología ayuda a comprender y desarrollar aptitudes y habilidades particulares, las cuales pueden ser utilizadas para crear rutas personalizadas a través de contenido educativo.
- *Publicación.* El proceso pedagógico ya no está restringido a audiencia local limitada, se tienen la posibilidad de compartir conocimiento con una audiencia mundial.
- *Escala.* La educación se ve potenciada con la implementación de cursos masivos abiertos en línea (MOOC). Cuando, a su vez, estos cursos ampliados hacen uso de las redes sociales y el aprendizaje a través de

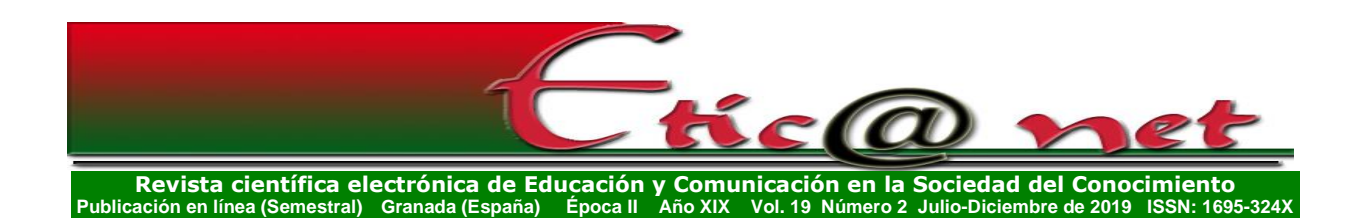

conversaciones, las interacciones se enriquecen a medida se comparten ideas y perspectivas (Hernández, 2015).

La implementación de una tecnología como la RA en el ámbito académico, no tiene viabilidad futura sino está enmarcada en un enfoque educativo adaptado al plan de estudios particular, que a su vez dependerá de las características propias y contexto de la instancia donde se aplique. Bower, Howe, McCredie, Robinson y Grover (2014), indican que la RA puede asociarse con distintos enfoques pedagógicos, llegando a inferir, que la solución óptima puede no residir en un paradigma educativo específico sino más bien una combinación de enfoques pedagógicos, entre los cuales mencionan los siguientes:

- *Aprendizaje constructivista.* Al usar la RA de una manera que aliente a los estudiantes a involucrarse en un nivel más profundo con las tareas, conceptos y recursos que se estudian mediante el uso de superposiciones de información, los estudiantes pueden hacer conexiones más profundas y duraderas dentro de su base de conocimiento.
- *Aprendizaje situado.* El aprendizaje auténtico y contextualizado se habilita integrando experiencias educativas en el entorno del mundo real y llevando el mundo real al aula.
- *Aprendizaje basado en juegos.* Los sistemas de RA se pueden utilizar para facilitar el aprendizaje inmersivo al incorporar información contextual relevante con el objetivo de convertir el mundo real en el entorno en el que se juegan.
- *Aprendizaje basado en la indagación.* Al ofrecer un medio para recopilar datos, proporcionar modelos virtuales y ubicados en un contexto del mundo real que se pueda manipular fácilmente, la RA apoya la indagación al proporcionar información que es contextualmente relevante para el tema que se está desarrollando.

En este trabajo se presenta una propuesta pedagógica alternativa, donde la RA se utiliza, de una forma menos compleja, como recurso didáctico de apoyo en el proceso de enseñanza implementado en aulas de clases universitarias, exponiendo sus ventajas y limitantes más relevantes. Esta metodología descrita es sustentada en la pedagogía constructivista, ya que involucra la

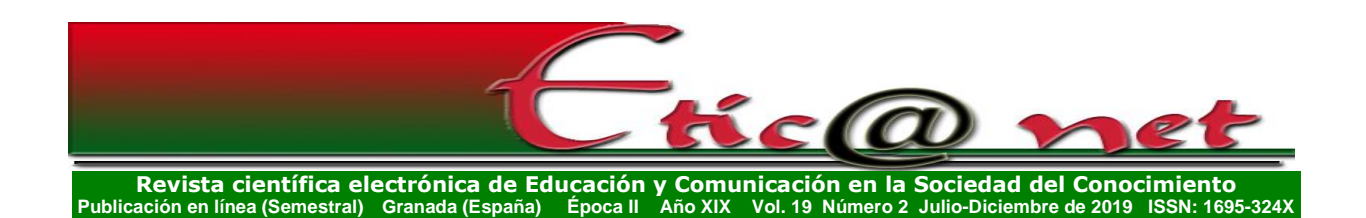

utilización de diversas estrategias activas enfocadas a lograr una educación basada en la construcción, por parte del alumnos, de su propio aprendizaje, y teniendo en cuenta que el seleccionar actividades que motiven la participación y reacción del estudiante es un aspecto crucial en el proceso pedagógico, ya que de ello dependerá el grado de compromiso y apertura para internalizar los conceptos, ideas y temas que se faciliten dentro del aula de clase, es por eso que la implementación de actividades bien seleccionadas pueden llevar al estudiante a profundas reflexiones y percepciones (Villalobos, 2003).

### **Materiales y Métodos**

El diseño de esta propuesta educativa tiene como contexto la cátedra de diseño industrial y dibujo técnico de la escuela de ingeniería civil industrial de la facultad de ciencias de la ingeniería de la Universidad Católica del Maule, esto debido a la importancia que tiene el desarrollo del razonamiento espacial de los alumnos, y su relación con la internalización de conceptos abstractos del dibujo en ingeniería como secciones, vistas auxiliares, intercepciones, interpretaciones de planos de ingeniería, en donde su falta del desarrollo puede ser el origen de la no aprobación del curso por parte del estudiante (Tristancho, Contreras y Vargas, 2014). Estos últimos autores definen al razonamiento o la habilidad espacial como un componente de la inteligencia, la cual está ligada a la capacidad de formar una representación mental del mundo, pero lo que generalmente se conoce como habilidad espacial, es en realidad una parte de la capacidad espacial. Son tres los componentes principales que definen la capacidad espacial, dos de ellos: destreza y aptitud, que son de origen genético y no pueden ser entrenados, mientras que la última, la habilidad espacial, puede ser entrenada mediante el desarrollo de una metodología de estudio, herramientas pedagógicas y estudio independiente.

Es por ello, que este trabajo parte del interés de los docentes de la escuela de ingeniería civil industrial anteriormente mencionada, en facilitar los procesos de enseñanza y aprendizajes en los estudiantes de la cátedra de diseño industrial y dibujo técnico, especialmente para ayudarles a desarrollar los procesos mentales relacionados al razonamiento espacial. Es una constante preocupación para los académicos de la facultad que una de las consecuencias de la actualización constante de los planes de las mallas curriculares de la

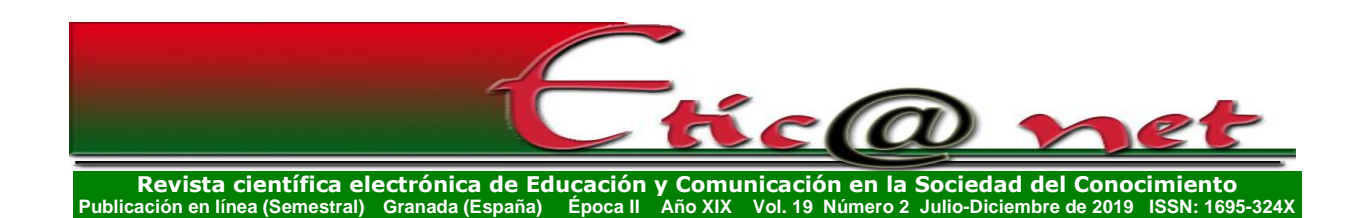

universidad sea la reducción de cursos relacionados con la expresión gráfica en ingeniería, fenómeno que ya pasa en otras universidades (Tristancho et. al., 2014), lo que genera a su vez la necesidad constante por parte de los académicos de asegurar estrategias que seas lo suficientemente efectivas para su ejecución en 16 semanas de estudio, es quizás solución a esta problemática el cambio de estrategias didácticas utilizadas.

Para asegurar el diseño efectivo de la estrategia propuesta y que logre cumplir con las restricciones antes mencionadas, se tomó a la motivación como punto central del proceso de aprendizaje de los estudiantes, tal como lo hizo Cabero-Almerara, Barroso-Osuna, Llorente-Cejudo y Fernández (2019). La motivación, como constructo psicológico, puede ser utilizada para referenciar como el alumno procesa su aprendizaje, por ende, puede ser entendido como una dimensión vinculada con la calidad del proceso de enseñanza que se desarrollan en las universidades (Melián-Melián, Martín-Gutiérrez, 2018).

Para lograr operacionalizar a la motivación dentro de la implementación de TICs como la RA en el proceso de aprendizaje, se siguió el modelo propuesto por Keller (2010), el cual consta de 4 componentes esenciales para cualquier estrategia educativa destinada a impactar la motivación en los alumnos, esos componentes se describen de la siguiente manera (Ayala, Blázquez & Montes-Turbio, 2017):

- *Atención.* Los materiales pretenden poder capturar el curiosidad, entusiasmo e interés de los estudiantes desde la primera instancia, induciendo una activa participación práctica de estos con materiales, que deben son inesperados o novedosos en las aulas de clase.
- *Relevancia.* Se refiere a los sentimientos de los estudiantes, que esperan ser causados, por la conexión entre el elemento innovador introducido en el proceso de aprendizaje y sus experiencias pasadas, necesidades, objetivos y preferencias.
- *Confianza.* Está conectada con sentimientos de control personal y la expectativa de éxito que el estudiante cree que llegará al final del proceso de aprendizaje debido a la realización de la instrucción propuesta.

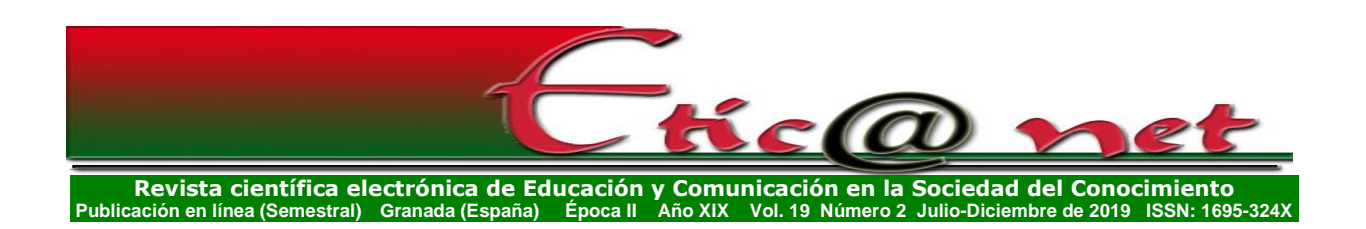

 *Satisfacción.* Se relaciona con la positividad con el cual los estudiantes enfrentan experiencias de aprendizaje. Por lo tanto, si los estudiantes están satisfechos con la experiencia propuesta porque realizan tareas de manera más competente debido a modelos 3D, mantendrán niveles apropiados de motivación.

Aunado a lo anteriormente descrito se siguieron los principios básicos propuestos por Cuendet, Bonnard, Do-Lenh & Dillenbourg (2013) para el diseño de la estrategia educativa propuesta, estos principios son los siguientes:

- Los sistemas de RA deben ser lo suficientemente flexibles para que el profesor se adapte a las necesidades del alumno.
- El contenido debe tomarse del plan de estudios y entregarse en periodos corto como el resto de las lecciones.
- La aplicación del sistema de Ra debe tener en cuenta las restricciones del contexto.

La metodología está enfocada en el resultado de aprendizaje esperado en la actividad curricular en la cual se implementó, la que requiere que los estudiantes logren aplicar las normas ISO y NCh a la visualización de un objeto geométrico utilizando nuevas tecnologías para la elaboración de producciones de diseño industrial. Para lograr este objetivo se pretende que, con el apoyo de la RA, los alumnos no solo conozcan el sistema diédrico sino también las distintas perspectivas axonométricas no como una ciencia abstracta, sino como la representación de objetos en el entorno (Fernández & Gacto, 2014), así como su relación con el diseño industrial. Se planificó una estructura de trabajo para 32 sesiones como está detallada en el syllabus del ramo, en donde se establecen las técnicas de evaluación, criterios e indicadores, para medir los resultados de aprendizajes. Estas sesiones de trabajo se dividieron en clases teóricas, y clases de laboratorio.

- Clases teóricas. Se realizaron en una sala de clases clásica para 90 personas, con proyector, pizarra y pupitres.
- Clases de laboratorio. Salas equipadas con un ordenador con los softwares de la comunidad Aumentaty Creator 2019 y Aumentaty Scope 2019, adicionalmente AutoCAD 2019 de la firma AutoDesk fueron instalados, todos en sus versiones gratuitas u académicas.

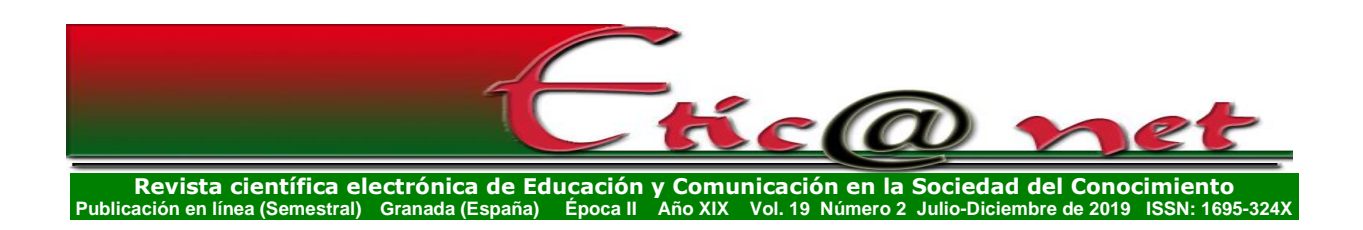

Adicionalmente, para estas clases los alumnos deberán disponer de un teléfono móvil con la aplicación Aumentaty Scope instalada.

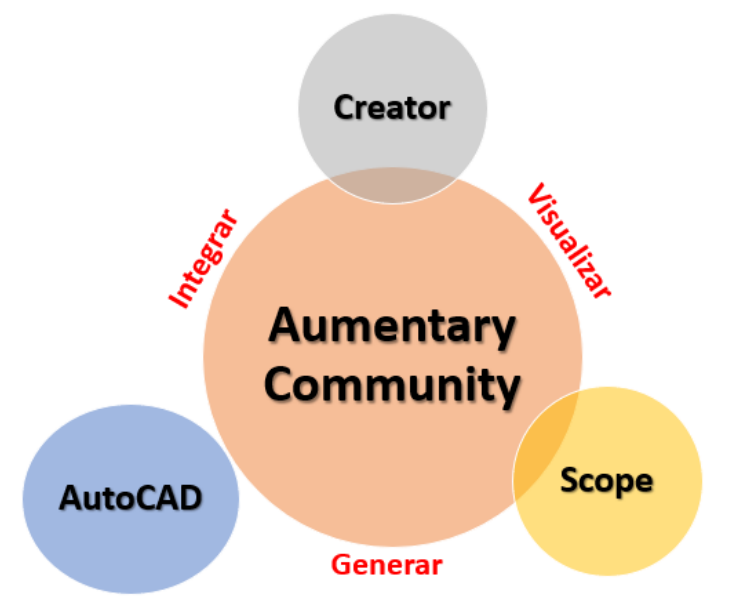

Fig. n° 2. Interrelación de Softwares para la implementación de la metodología propuesta. Fuente: Propia

El desarrollo de la propuesta pedagógica descrita en este informe busca actualizar los procedimientos utilizado en la implementación de herramientas innovadoras en docencia universitaria, especialmente TICs mostrados en la figura 2, para así contribuir a la retención, la apropiación y la comprensión de contenidos técnicos de alta abstracción y la promoción de habilidades cognitivas espaciales en los estudiantes (Merino, Pino, Meyer, Garrido y Gallardo, 2014).

# **Resultados**

La metodología propuesta se describe a continuación en una secuencia de actividades distribuidas a lo largos de las sesiones de trabajo de la cátedra, se pueden ver de forma resumida en la tabla 1.

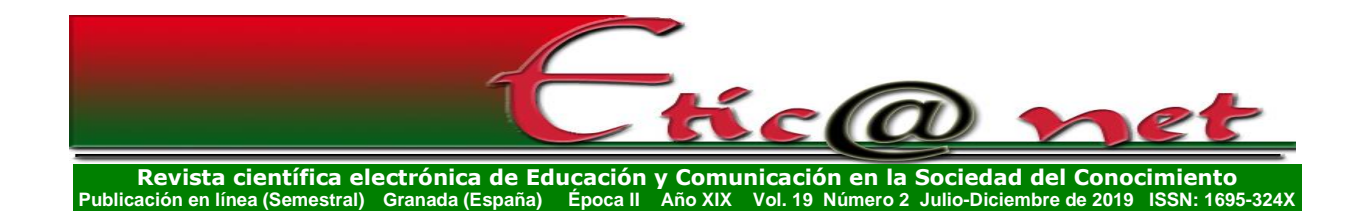

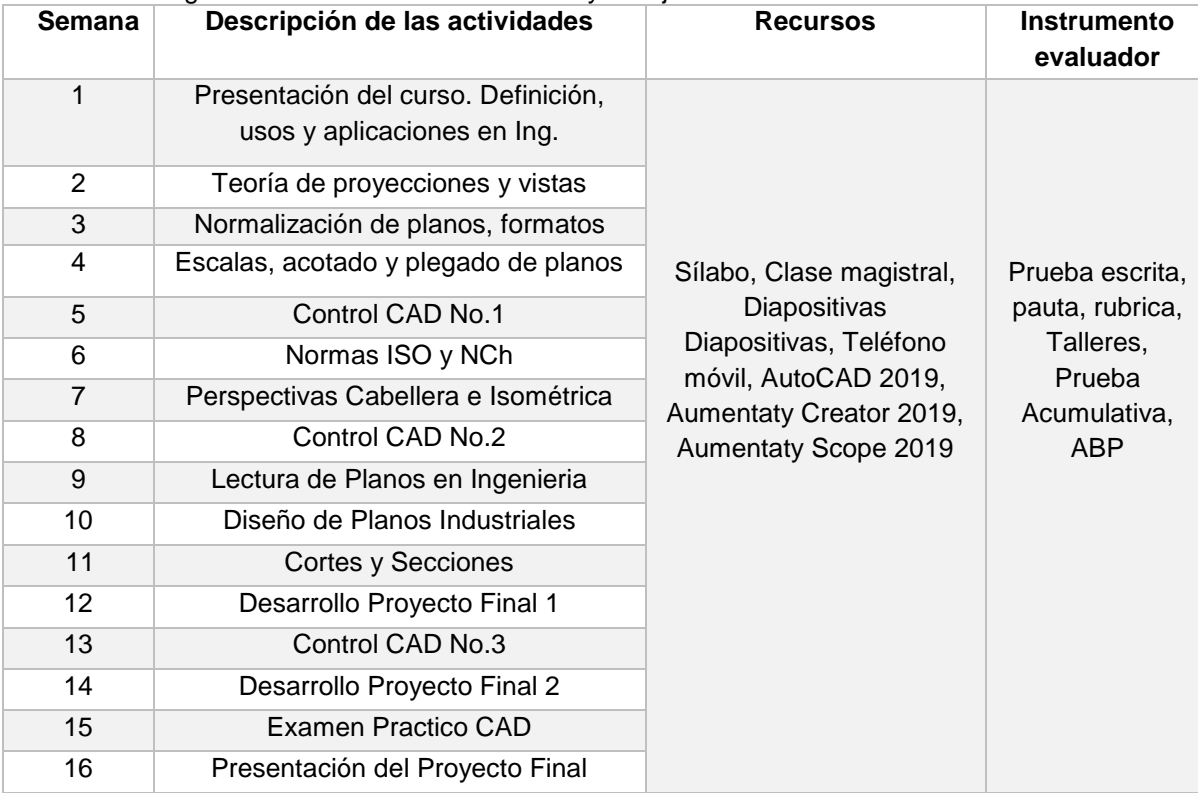

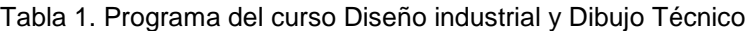

Fuente: Propio

*Semana 1:* En esta instancia se presentó el contenido general del curso, se entregó la metodología, planificación, evaluaciones y bibliografía. Se habló del marco general del dibujo técnico y su aplicación en la ingeniería, tratando de unificar los conocimientos previos del grupo de alumnos.

*Semana 2:* Se explicó brevemente los diferentes sistemas de proyecciones (Ortogonal, cónica, axonométricas), los distintos planos de proyección (Vertical, horizontal, perfil) y las diferentes vistas que se generan de una pieza, todo esto mediante el apoyo de diapositivas y la aplicación de RA instalada en el teléfono móvil, esto según lo propuesto por Sánchez (2017).

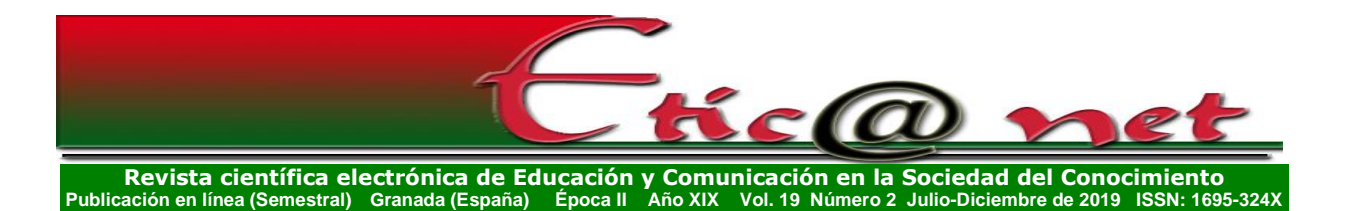

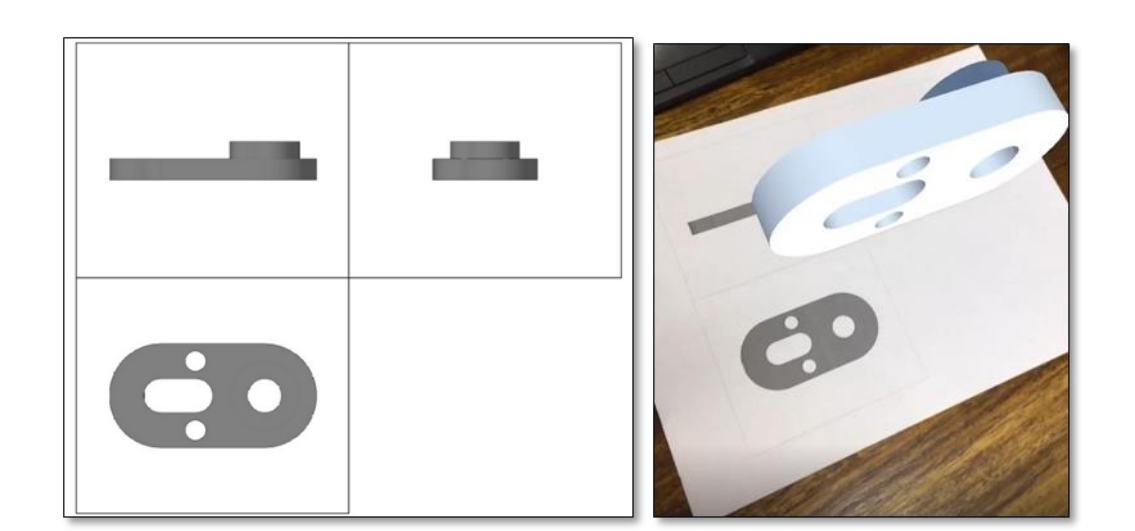

Fig. n° 3. Marcador suministrado a los alumnos. Fuente: Propia.

Fig. n° 4. Visualización de la resolución del ejercicio correspondiente al marcador Fuente: Propia.

Se les solicitó a los estudiantes que a través de sus móviles visualicen el marcador respectivo (figura 3) haciendo una breve explicación para la utilización de la aplicación de visualización Scope. Con esta sesión se pretende que los alumnos se familiaricen con la aplicación y con la forma de visualizar sólidos en 3D y la relación con su representación en 2D, como se puede apreciar en la figura 4.

*Semana 3:* Se explicaron las características generales de los planos, tipos (conjunto, fabricación, montaje, etc.), tamaños y dimensiones normalizados, la rotulación, tipos de líneas, cajetín de datos, normas técnicas por disciplina.

*Semana 4:* En esta clase se suministró la información de los distintos tipos de escalas, acotado, la normalización de estas últimas, así como la forma de plegar plano según normativa NCh 2370 (Tipo A y B).

*Semana 5:* Se explicó la introducción al entorno grafico del software AutoCAD 2019, abarcando las instrucciones básicas para el dibujo bidimensional, herramientas de trabajo, editor de dibujo, ordenes de ayuda, configuración de formatos, capas y líneas. Se evaluaron el aprendizaje de los comandos básico de dibujo (línea, circulo, copiar, mover, borrar, rotar, simetría).

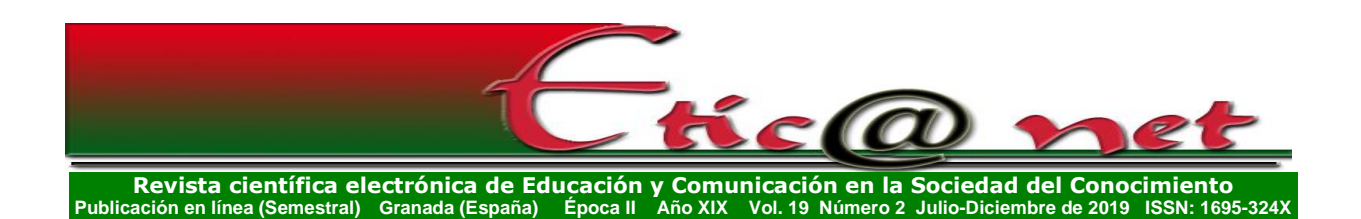

*Semana 6:* En las sesiones de trabajo de esta semana se detallaron las normas ISO y normas chilenas de dibujo, su comparación con las normativas DIN, UNE, ANSI, así como su implementación en los proyectos de ingeniería.

*Semana 7:* Los tópicos tratados fueron el sistema diédrico, la perspectiva caballera e isométrica, enseñando el procedimiento para realizar dibujos a mano alzada en ambas perspectivas con la ayuda de escuadras.

*Semana 8:* Se inició a los alumnos en los comandos adicionales de edición del software AutoCAD 2019. Se midió el aprendizaje de los comandos básico de edición (rotar, escala, simetría, offset, fillet, chaflan, extender).

*Semana 9:* Se habló de la lectura e interpretación de planos de ingeniería. Distribución de básica del área de trabajo un plano, las distintas simbologías empleadas en las principales disciplinas según el tipo de plano.

*Semana 10:* Se introdujo el concepto de diseño de planos industriales y su integración con los software CAD actuales. Se explica al entorno de dibujo de sólidos en el AutoCAD 2019, los comandos de visualización y generación de sólidos en 3D.

*Semana 11:* Los tópicos tratados fueron los principales tipos de cortes y secciones de sólidos, planos de cortes, planos de proyección de cortes (vistas). Criterios y normativa a tener en cuenta al realizar un corte a un objeto 3D. Cortes planos paralelos. Se explicó el concepto de operaciones booleanas en AutoCAD 2019 como herramienta para la creación de solidos complejos en 3D.

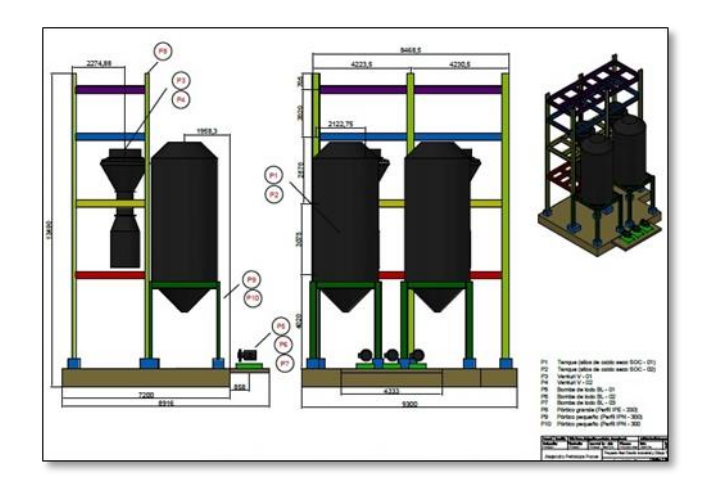

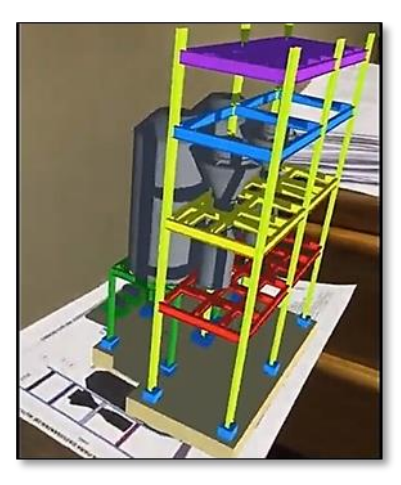

Fig. n°6. Visualización de la interacción del marcador y modelo en RA. Fuente: Propia.

Fig. n°5. Marcador generado desde el plano de montaje. Fuente: Propia.

147

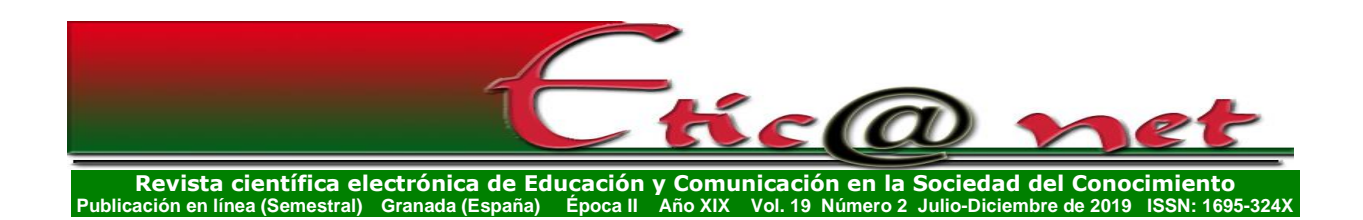

*Semana 12:* Se explicaron las características del proyecto final, el cual fue de carácter individual, se suministraron tanto la rúbrica de evaluación como las pautas del proyecto, el cual consiste en el dibujar digitalmente en 3D un conjunto de elementos industriales, para luego plasmarlo en un plano de ingeniería que cuente con una vista frontal, lateral e isometría de la mismas, todo esto replicando los planos físicos suministrados por el profesor (plano de montaje de una estructura metálica). Luego, este plano dibujado por los alumnos sirvió de marcador para la integración con el modelo 3D en RA, como se puede apreciar en las figuras 5 y 6.

Se presentó formalmente a los alumnos la comunidad Aumentaty, ver figura 2, se explicó el procedimiento básico para integración de RA con marcadores bidimensionales mediante la utilización del software Aumentaty Creator, a través del procedimiento descrito en la figura 7.

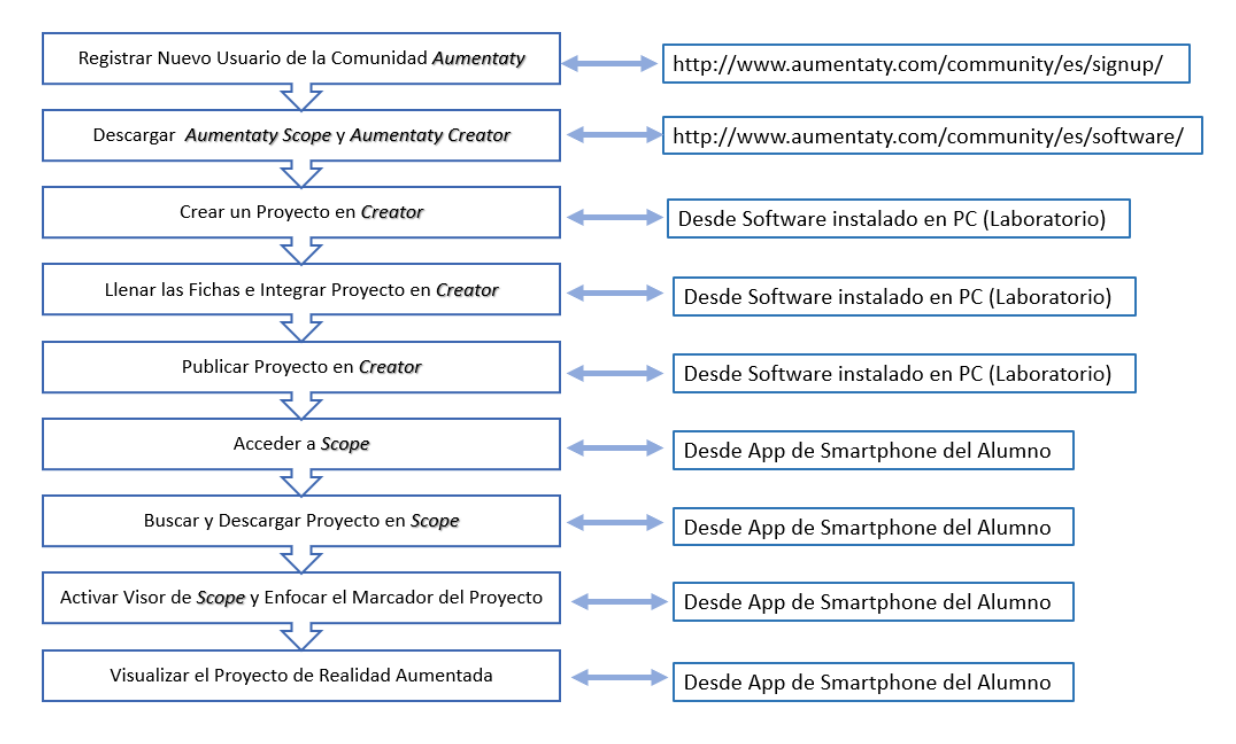

Fig. n°7. Proceso para crear RA con el Software Aumentaty. Fuente: Modificado de Blázquez (2018).

*Semana 13:* Se explican herramientas de edición de solidos 3D, acotado y estilos de cotas en AutoCAD 2019.

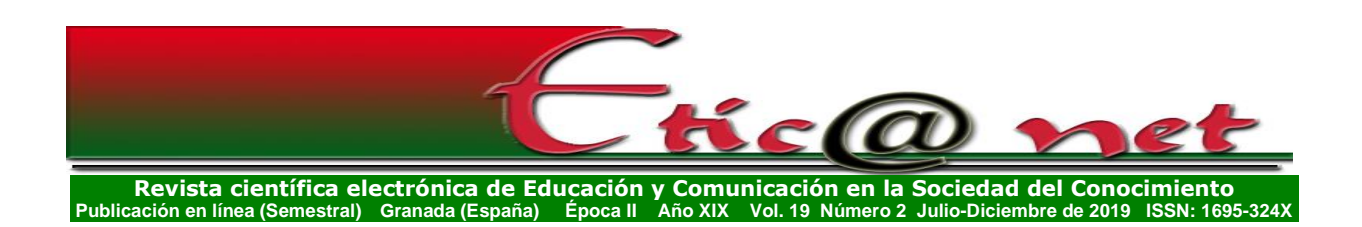

*Semana 14:* Se realizaron prácticas de integraciones de prueba con modelos 3D básicos generado en el AutoCAD 2019 (Formato DWG), exportándolos en formato aplicaciones graficas de litografía (formato STL), para luego importarlo en el software de integración con RA Aumentaty Creator (ver figura 8). Los marcadores utilizados fueron los dibujos bidimensionales generados (sin textura) de los modelos 3D generados anteriormente por los alumnos. La idea es que los estudiantes puedan visualizar en el software Aumentaty Scope instalados en sus celulares estos marcadores 2D y tenga la posibilidad de visualizar en 3D el objeto creado con ayuda de RA a través de sus teléfonos celulares.

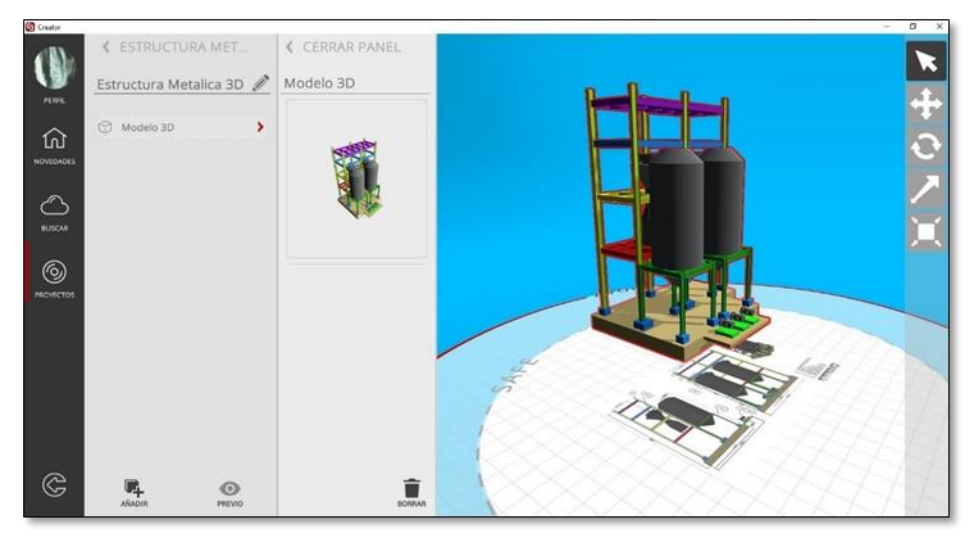

Fig. n° 8. Ejecución de la integración mediante Aumentaty Creator. Fuente: Propia

Se encontraron dificultades para generar contenido en el Aumentaty Creator, así como para importar y exportar contenidos. La visualización de los contenidos fue desigual en un porcentaje de alumnos debido la diferencia del desempeño entre estos móviles disponibles.

*Semana 15:* Se realizó un examen integrador (50% teórica – 50% practica) destinada a medir el aprendizaje de los contenidos abarcados a lo largo del curso.

*Semana 16:* Se realiza la presentación y entrega de proyecto final del proyecto en exposición pública.

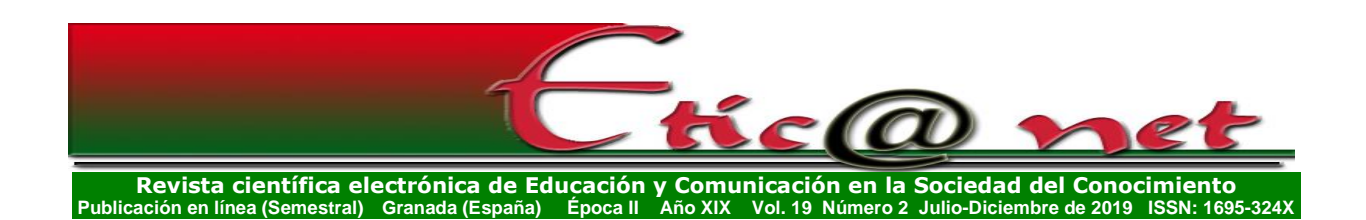

Con el desarrollo de esta metodología propuesta para la pedagogía de los conceptos del dibujo técnico y del diseño industrial, se crean objetos virtuales de aprendizaje, los cuales usan la ventaja que brinda la tecnología de RA para captar la atención de los estudiantes, estimulando la motivación en ellos, por ende, impactando positivamente el proceso de aprendizaje (Tovar, Bohórquez y Puello, 2014), a través de la implementación de estrategias educativas innovadoras, las cuales, como ya está demostrado, favorecen el aprendizaje de competencias transversales, tales como el liderazgo, trabajo en equipo, comunicación (Virallikattur y Kelly, 2019).

### **Conclusiones**

Se ha realizado un procedimiento que permite la inclusión de la tecnología de RA para la elaboración de contenido educativo, en donde la creación e integración de modelos virtuales se aleja de las grandes complejidades procedimentales y la necesidad de profundos conocimientos en el área informática, y se apoya en el incremento de la presencia de los teléfonos móviles inteligentes en las aulas de clases universitarias por parte de la población estudiantil. El desarrollo de esta investigación permitió conocer que actualmente existen software gratuitos que sirven como herramientas pedagógicas para el fácil y rápido aprendizaje del manejo de esta tecnología, tal como lo son el Aumentaty Creator 2019 y Aumentaty Scope 2019, lo que buscar servir de estímulo a la comunidad universitaria a la implementación de esta tecnología, continuando con el desarrollo y fortalecimiento como línea de investigación debido a su alto potencial como herramienta didáctica y su amplio campo de implementación.

La experiencia desarrollada muestra ser una estrategia válida para mejorar el proceso pedagógico en el área de dibujo técnico debido al impacto en la motivación en los alumnos por el uso de una tecnología innovadoras, dando la posibilidad de dar una experiencia inmersiva el entorno industrial a los alumnos sin necesidad de salir del aula de clases ni exponerse a riesgos físicos (Wang, Callaghan, Bernardt, White y Peña-Ríos, 2017), sin embargo, se encontraron dificultadas en la implementación debido a las características propias del hardware (pobre desempeño de teléfonos móviles más antiguos) y el software (lentitud de la plataforma Aumentaty Creator debido a su dependencia a una

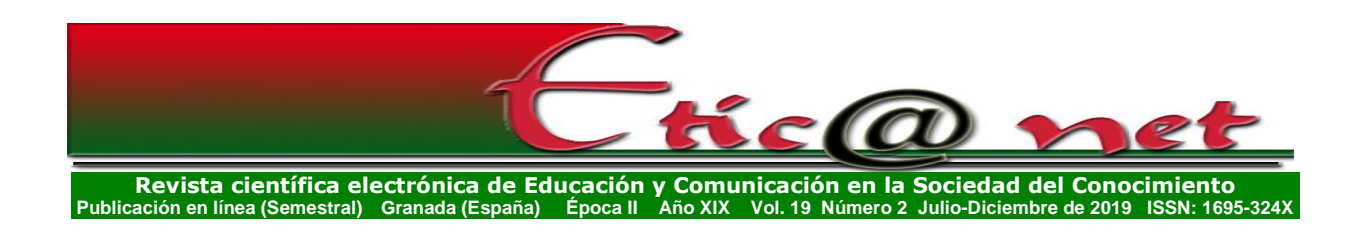

conexión de internet con gran ancho de banda). Es sin duda, necesario conformar equipos multidisciplinarios para un eficiente diseño de las actividades pedagógicas basadas en RA.

# **Referencias bibliográficas**

- Ayala, F., Blázquez, E. y Montes-Tubío, F. (2017). *Incorporation of 3D ICT elements into class: Augmented reality in graphic expression in engineering*. Computer Applications in Engineering Education. Vol. 25 (3). pp. 1-8. doi: 10.1002/cae.21802.
- Bower M., Howe, C., McCredie, N., Robinson, A. & Grover, D. (2014). *Augmented Reality in education – cases, places and potentials.* Educational Media International, Vol. 51 (1). pp. 1-15. doi: 10.1080/09523987.2014.889400
- Blázquez, A. (2018). *Manual de Aumentaty: Herramienta de realidad aumentada.* Universidad Politécnica de Madrid. Gabinete de teleeducación. pp. 29. España.
- Cabero-Almerara, J., Barroso-Osuna, J. Llorente-Cejudo, C. y Fernández, M. (2019). *Educational uses of augmented reality (AR): Experiences in educational science*. Sustainability. Vol. 11 (18), 4990. pp. 1-18. doi: 10.3390/su11184990
- Calderón, F. (2015). *Realidad aumentada aplicada a la enseñanza de la geometría descriptiva.* Revista AUS. Vol. 18. pp. 18-22.
- Carracedo, J. y Martinez, C. (2012). *Realidad aumentada: Una alternativa metodológica en la educación primaria nicaragüense.* Revista iberoamericana de tecnologías del aprendizaje. Vol. 7. (2), pp.102-108.
- Cerqueira, J., Clero, B., Moura, J. y Sylla, C. (2018). *Visualizing platonic solids with augmented reality.* 17th ACM conference on interaction design and children. Pp. 489-492. Thondheim. Junio. doi: 10.1145/3202185.3210761
- Cuendet, S., Bonnard, Q., Do-Lehn, S. y Dillenbourg, P. (2013). Designing augmented reality for the classroom*. Computers & Education*, doi: 10.1016/j.compedu.2013.02.015
- Fernández, A. y Gacto, M. (2014). *Nuevas herramientas tecnológicas para la didáctica del dibujo técnico en bachillerato*. Congreso internacional de innovación docente. España.

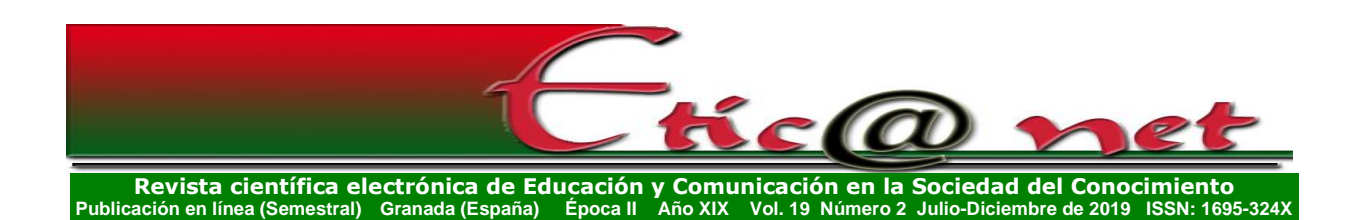

- Ferguson, Rebecca (2019). *Pedagogical innovations for technology-enabled learning*. The Commonwealth of Learning, Burnaby, B. C, Canada. Recuperado de: http://oasis.col.org/handle/11599/3201
- Fombona, J., Pascual, M., y Ferreira, M. (2012). *Realidad aumentada, una evolución de las aplicaciones de los dispositivos móviles*. Revista de Medios y Educación ISSN: 1133-8482. No.41. pp. 197-210. Recuperado de: https://www.redalyc.org/articulo.oa?id=368/36828247015
- Font, C. (2015). *Desarrollo de la capacidad espacial en el alumnado de dibujo técnico I a través de la realidad aumentada*. Tesis de maestría en educación. Universidad Internacional de La Rioja. España.
- Garzón, J. y Acevedo, J. (2019) *Meta-analysis of the impact of Augmented Reality on students' learning effectiveness*. Educational Research Review. Vol.27. pp. 244-260. doi :10.1016/j.edurev.2019.04.001
- Herpich, F., Martins, R. Fratin, V. y Rockenbach, L. (2018). *Augmented reality impact in the development of formal thinking*. Immersive learning research network conference – iLRN. Western Montana. Junio. doi: 10.3217/978-3-85125-609-3-08
- Hernández, A. (2015). *Realidad aumentada en dibujo técnico*. Tesis de maestría en educación. Universidad de Jaén. España.
- Keller, J. (2010*). Motivational design for learning and performance: The ARCS Model approach*, Springer, New York.
- Maquilón, J., Mirete, A. y Avilés, M. (2017). *La Realidad Aumentada (RA). Recursos y propuestas para la innovación educativa*. Revista Electrónica Interuniversitaria de Formación del Profesorado. Vol. 20. (2), pp. 183- 203.
- Melián-Melián, J. y Martín-Gutiérrez, J. (2018). Influencia de la motivación en los enfoques de aprendizaje de los estudiantes de arquitectura al usar objetos de aprendizajes digitales. *Revista científica electrónica de educación y comunicación en la sociedad del conocimiento*, Vol. 2 (18). pp. 216–244.
- Mendivelso, L. (2016). *El impacto de la realidad aumentada en el proceso de aprendizaje de axonometría*. Tesis de maestría en educación y TIC. Universidad Abierta de Cataluña. España.
- Merino, C., Pino, S., Meyer, E., Garrido, J. y Gallardo, F. (2014). Realidad aumentada para el diseño de secuencias de enseñanza-aprendizaje en química. *Educación química*, Vol. 26 (2), pp. 94-99.

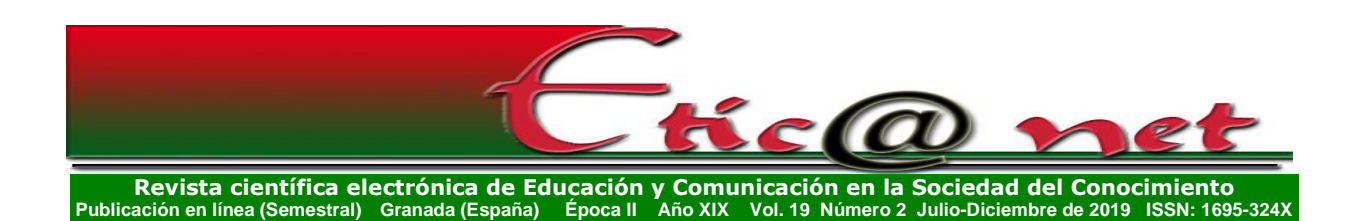

- Moreno, E. y Pérez, A. (2017). *La realidad aumentada como recurso didáctico para los futuros maestros*. *Revista científica electrónica de educación y comunicación en la sociedad del conocimiento*, Vol. 1 (17). pp. 42-59.
- Paredes, C. (2013). *El uso de dispositivos móviles en la educación: Realidad aumentada*. Tesis de maestría en educación con especialidad en tecnología e informática. Universidad de Valladolid. España.
- Piedecausa, B., Pérez, J. y Mateo, J. (Julio, 2016). *Construcción virtual y realidad aumentada. Aplicación en el grado de arquitectura técnica*. En M. Tortosa (coordinadora general), *Investigación, innovación, y enseñanza universitaria: enfoques pluridisciplinares.* Simposio llevado a cabo en las XIV Jornadas de redes de investigación en docencia universitaria. Universidad de Alicante. España.
- Prendes, C. (2015). Realidad aumentada y educación: Análisis de experiencias prácticas. *Revista medios y comunicación*, No.46, pp. 187-203. doi: *10.12795/pixelbit.2015.i46.12*
- Quevedo, W. (2016). *Aplicación de realidad aumentada para fortalecer las competencias en el área de dibujo técnico a los estudiantes de instituciones de educación superior*. Tesis de maestría en tecnología para la gestión y práctica docente. Pontificia Universidad Católica del Ecuador. Ambato.
- Reinoso, R. (2012). Posibilidades de la realidad aumentada en educación. En J. Hernández Ortega, M. Pennesi Fruscio, D. Sobrino López, & A. Vázquez Gutiérrez, *Tendencias emergentes en educación con TIC*. pp. 175-196. Barcelona: Espiral.
- Sánchez, D. (2017). *Metodología didáctica en el área de expresión gráfica a través de técnicas paramétricas y realidad aumentada*. Tesis doctoral. Universidad de Extremadura. España.
- Tovar, L., Bohorquez, J. y Puello, P. (2014). Propuesta metodológica para la construcción de objetos virtuales de aprendizaje basados en realidad aumentada. *Formación Universitaria*, Vol. 7. (2), pp.11-20. doi: 10.4067/S0718-50062014000200003
- Tristancho, J., Vargas, L., y Contreras, L. (2014). Evaluación de técnicas tradicionales y TIC para el desarrollo de habilidades espaciales en estudiantes de primer semestre de ingeniería industrial. *Revista Virtual Universidad Católica del Norte*. Recuperado de: https://www.redalyc.org/articulo.oa?id=1942/194232138004

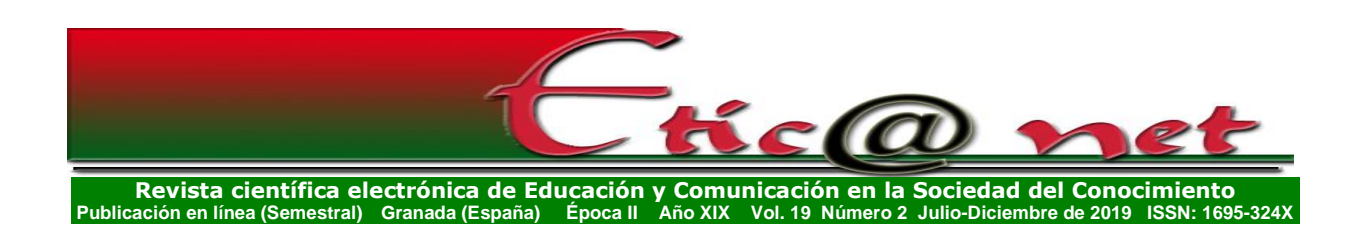

- Tristancho, J., Contreras, L. y Vargas, L. (2014). Evaluación de técnicas tradicionales y TIC para el desarrollo de habilidades espaciales en estudiantes de primer semestre de ingeniería industrial. *Revista Virtual Universidad Católica del Norte*, Vol. 43, pp. 34-50. Recuperado de: http://www.redalyc.org/articulo.oa?id=194232138004
- Villalobos, J. (2003). El docente y actividades de enseñanza / aprendizaje: Algunas consideraciones teóricas y sugerencias prácticas. *Educere*, Vol. 7. (22), pp. 170-176.
- Virallikattur, D. y Kelly, P. (2019). Effects of introducing innovative teaching methods in engineering classes: A case study on classes in an Indian university. *Computer applications in engineering education*, Vol. 29, Pp. 183-193. doi: 10.1002/cae.22067
- Wang, M., Callaghan, V., Bernhardt, J., White, K. y Peña-Rios, A. (2017). Augmented reality in education and training: Pedagogical approaches and illustrative case studies*. Journal of ambient intelligence and humanized computing*, Vol. 9 (5), pp. 1391-1402. doi: 0.1007/s12652- 017-0547-8

154